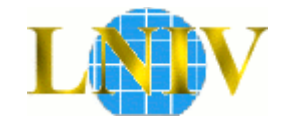

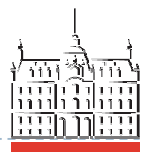

Laboratorij za načrtovanje integriranih vezij

Univerza *v Ljubljani*Fakulteta *za elektrotehniko*

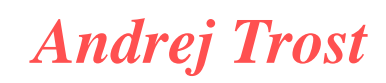

priprava na laboratorijske vaje 2012

Integrirana vezja

Literatura: A. Trost: Načrtovanje digitalnih vezij v jeziku VHDL, FE 2011

## Programirljiva vezja: CPLD, FPGA

#### **C**omplex **P**rogrammable **L**ogic **D**evice

- $\blacktriangleright$ Makro-celice s FF in povezovalno polje
- $\blacktriangleright$ 1.000-20.000 log. vrat, 50-500 FF
- $\blacktriangleright$ FLASH tehnologija, 1.8V

#### **F**ield **P**rogrammable **G**ate **A**rray

- $\blacktriangleright$ Matrika log. celic in povezovalno polje
- $\blacktriangleright$ 10.000-10.000.000 vrat, 100k RAM
- $\blacktriangleright$ CMOS tehnologija, 1.2V

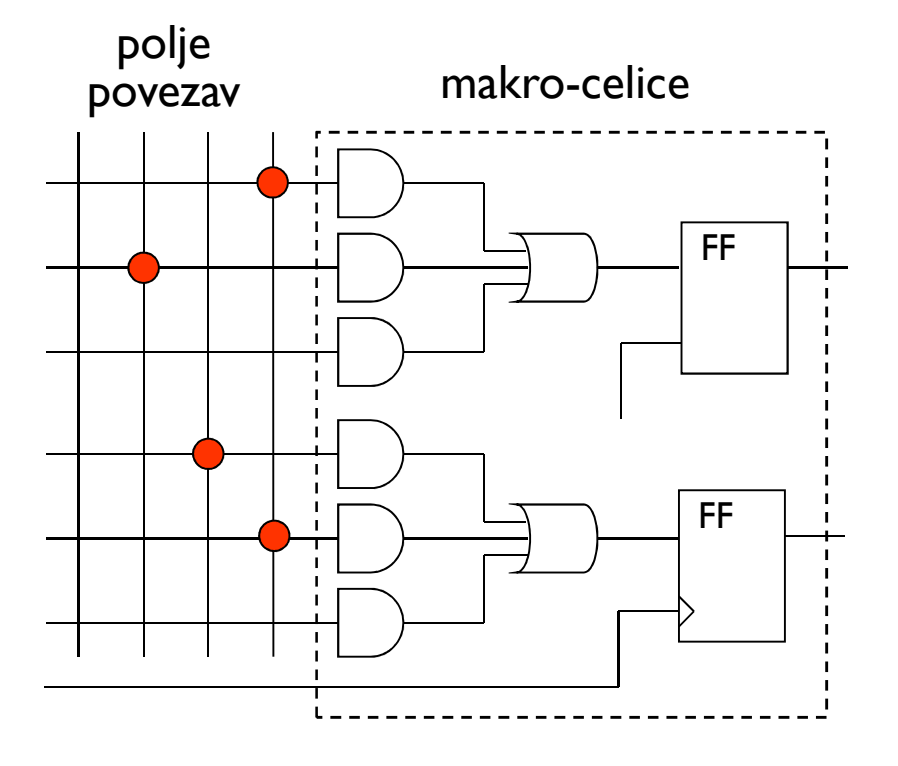

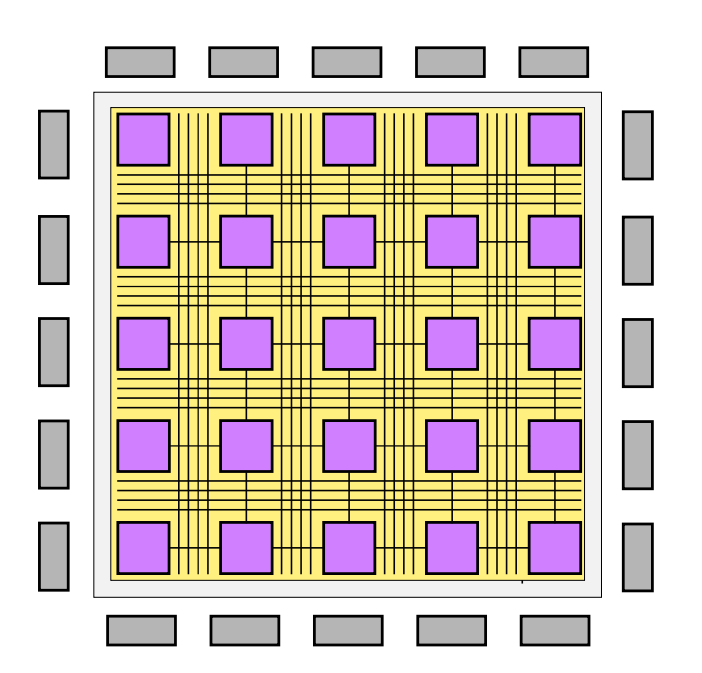

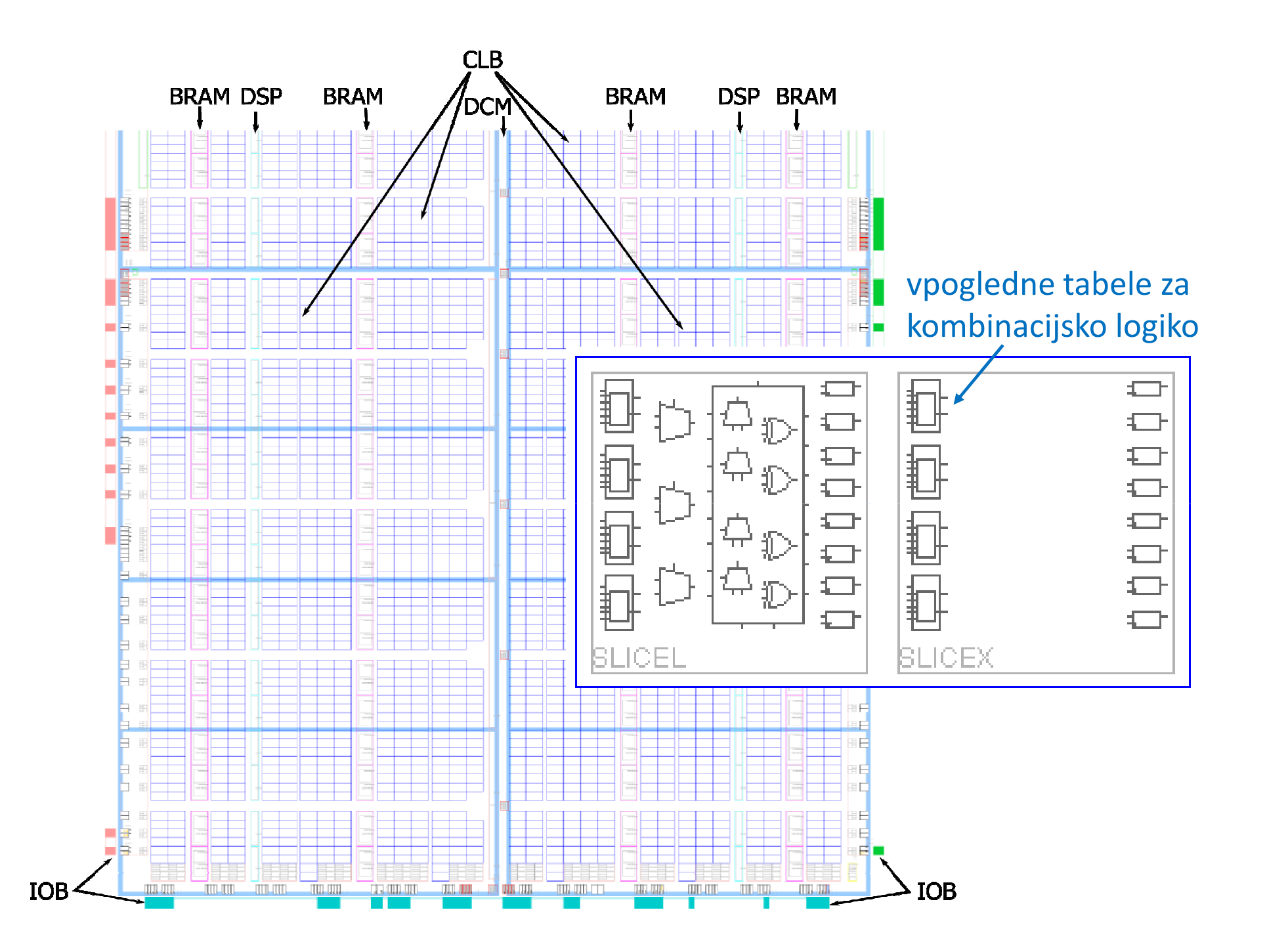

## Družine vezij proizvajalca **Xilinx**

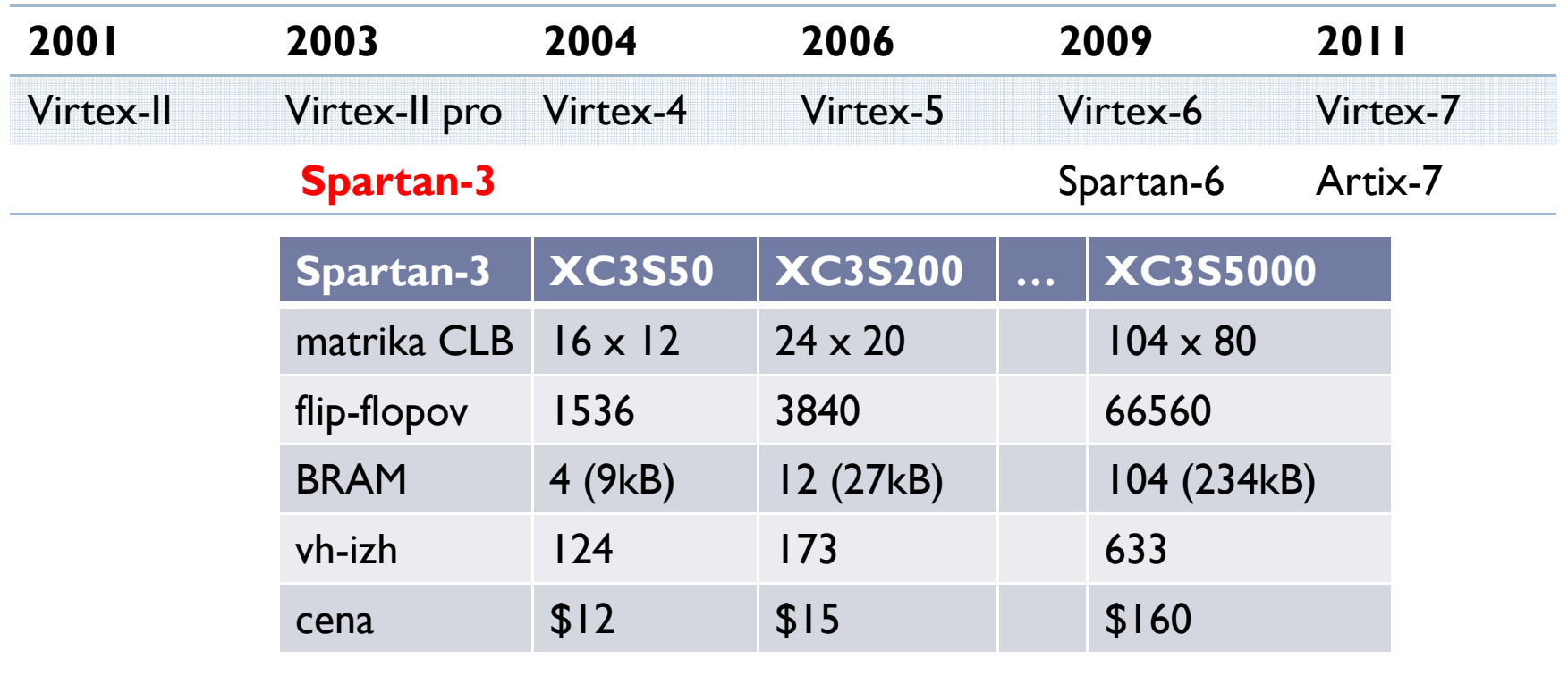

- Osnovni paket razvojnih orodij je brezplačen
	- Xilinx ISE WebPACK 12.3 (*www.xilinx.com*, 10GB)

# Uporaba programirljivih vezij

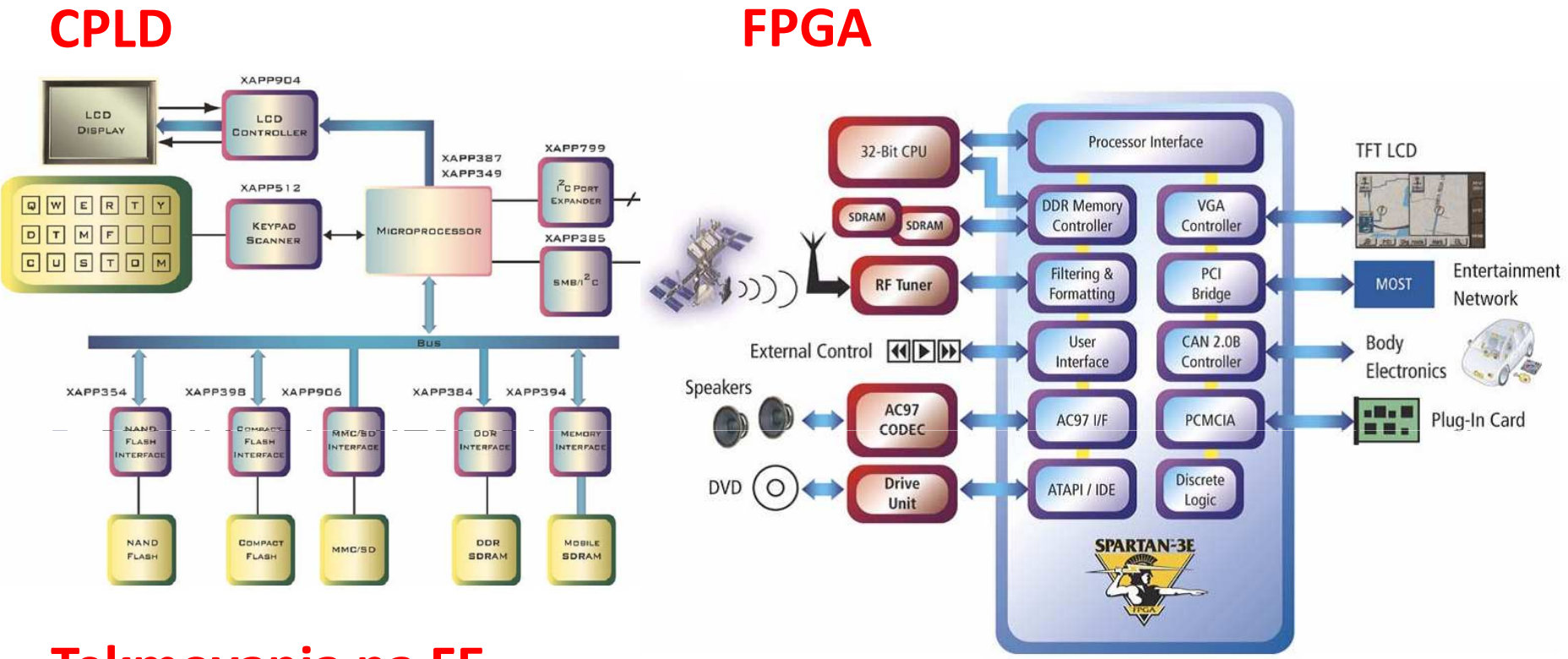

### **Tekmovanja na FE**

- digitalni osciloskop, DMX konzola, GPS, VGA video igrice, MIDI vmesniki, mikroprocesorji, audio spektralni analizator
- **Tekmovanje študentskih projektov 2012**

## Razvojni sistemi

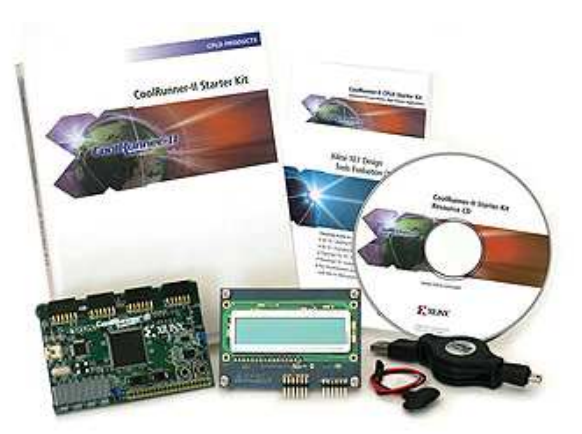

Digilent CPLDCoolRunner II

 $\begin{array}{c} \hline \end{array}$  razvojni sistem za lab. vaje in projekteXC3S100E ali XC3S250E (Digilent)

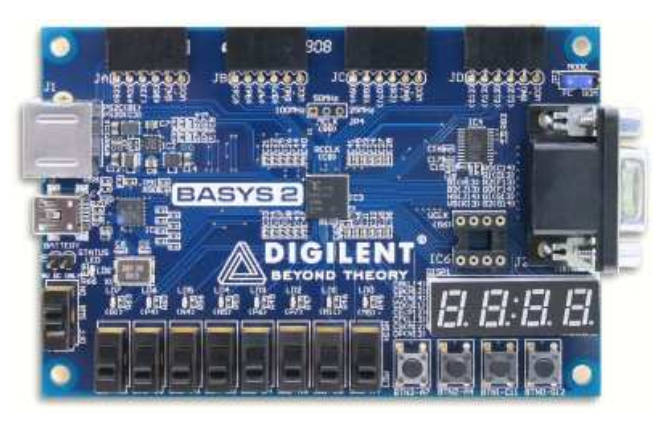

Digilent Spartan-3E Board

 Spartan-3 XC3S200razvojni modul (Lab)

## pri nas razviti FPGA razvojni moduli

- $\blacktriangleright$ http://lniv.fe.uni-lj.si/Spartan3Modul.html
- $\blacktriangleright$ XC3S50E + SRAM + VGA

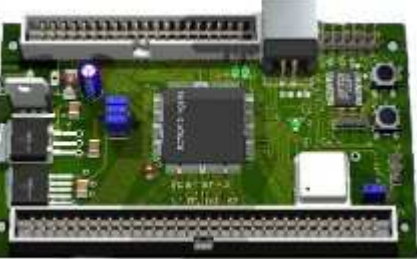

# Preverjanje delovanja razvitega vezja

- $\blacktriangleright$  Simulacija na osebnem računalniku
	- $\blacktriangleright$ funkcionalna in časovna simulacija
	- ▶ ASIC100% simulacijo > cena napake!
- $\blacktriangleright$  Programirljiva vezja
	- $\blacktriangleright$  vsaj funkcionalna simulacija blokov
		- $\blacktriangleright$  problem je simulacijski čas
	- $\blacktriangleright$  emulacija vezja
		- $\blacktriangleright$  problem je vidnost signalov, čas priprave in možnost priprave kompleksnih testov
- Mikroprocesorji
	- $\blacktriangleright$ debagiranje v sistemu ali emulatorju

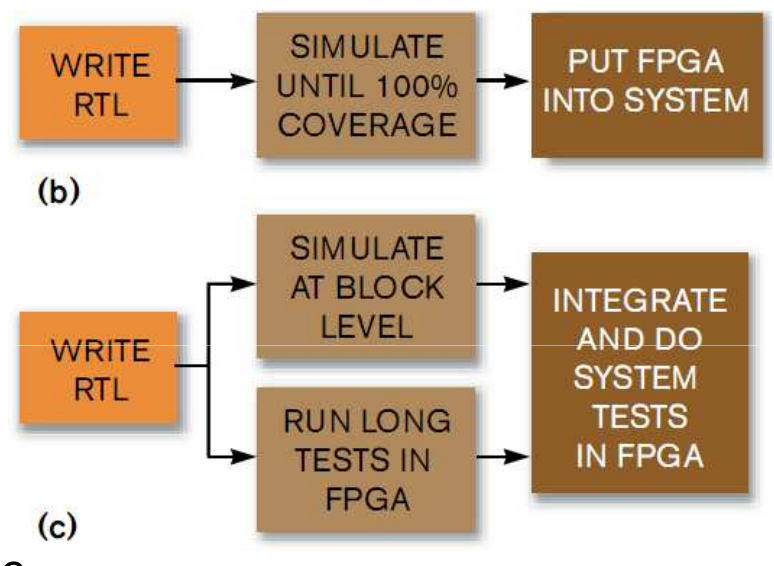

R. Wilson, Verifying FPGA designs, EDN, feb 2009

- VHDL je standardni jezik za opis vezja
	- VHDL ni programski jezik !
	- $\blacktriangleright$ stavki za opis vezja se izvajajo paralelno
- ▶ Opis zgradbe vezja

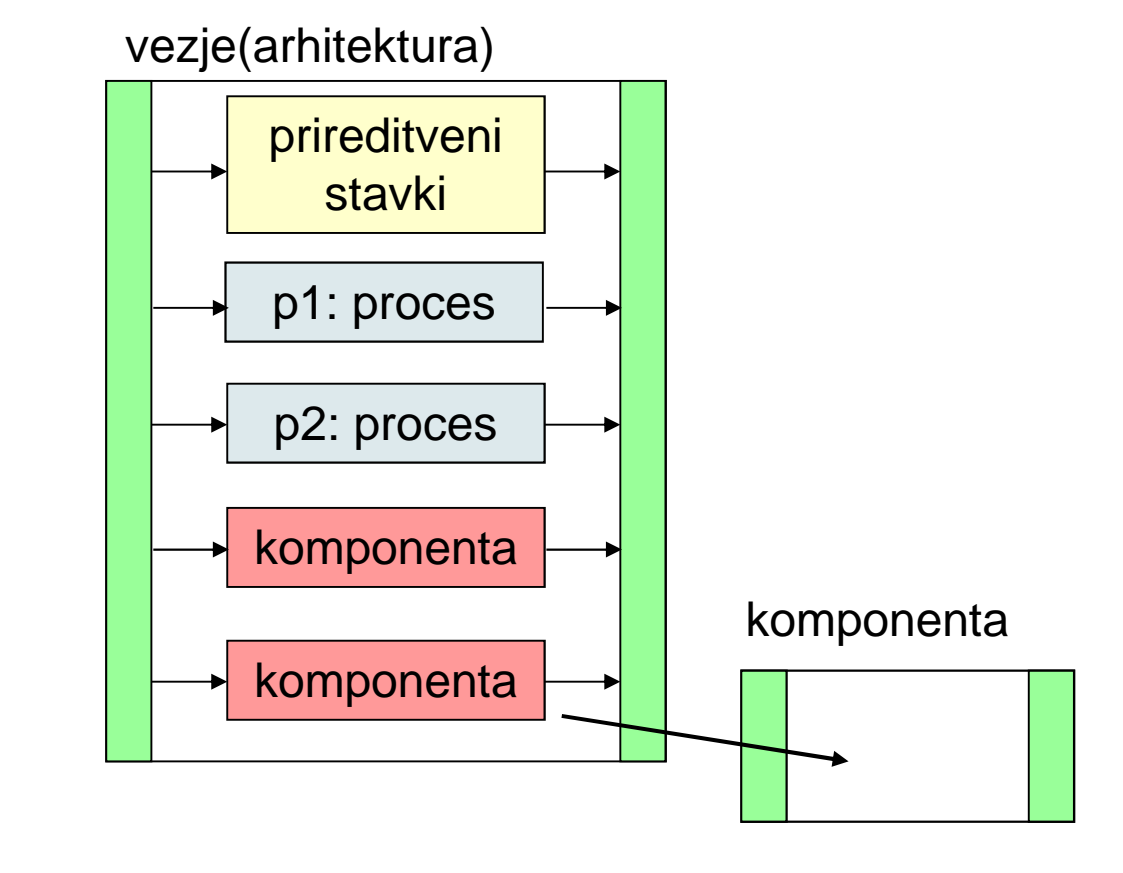

# VHDL

- Very high-speed IC**Hardware Description** Language
- $\blacktriangleright$  opis postopkov, obnašanje vezja

```
p1: process(pretok)begin
ventil <= '0';
if pretok > 10 thenventil \leq '1';
end if;end process;
```
# Funkcijski opis vezja v jeziku VHDL

 $\blacktriangleright$  stavki opisujejo gradnike vezja

vrstni red stavkov ni pomemben (sočasni stavki)

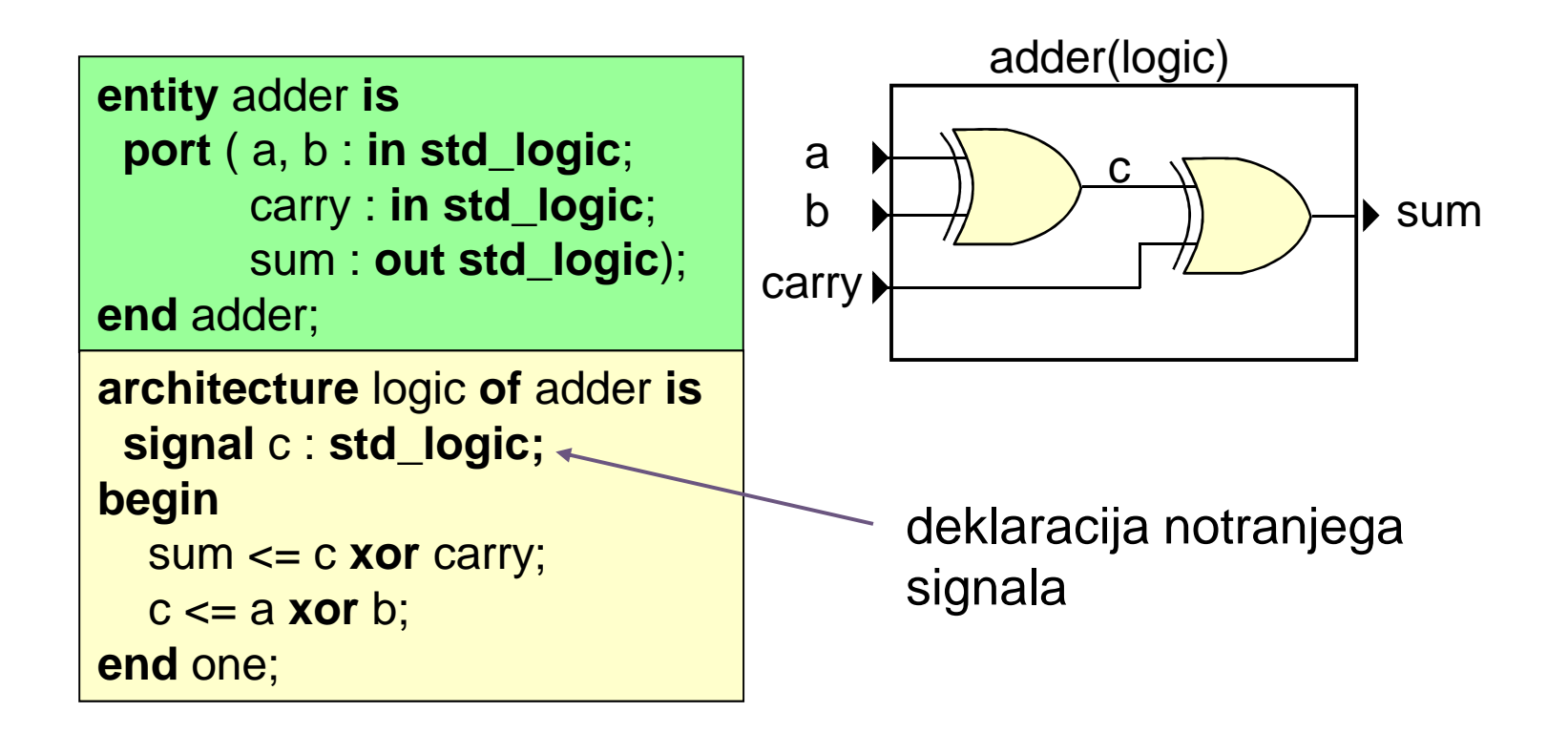

## Podatkovni tipi: vektorji

Območje indeksov običajno deklariramo od MSB proti LSB

**signal** a, b, c: std\_logic\_vector(7 **downto** 0); **signal** high, low: std\_logic\_vector(3 **downto** 0);

▶ Podvektor

high <= a(7 **downto** 4); -- 4 bitni podvektor low <= a(3 **downto** 0); -- 4 bitni podvektor sign <= a(7); -- s*ign je tipa std\_logic* 

- ▶ Predznačeni ali nepredznačeni vektorji: IEEE.numeric\_std<br>▶ Definirane ospovne aritmetične operacije
- Definirane osnovne aritmetične operacije

```
use IEEE.numeric_std.all;
architecture one of test is
 signal a, b, sum: unsigned(7 downto 0); 
begin
sum <= a + b; -- 8 bitni seštevalnik
```
## Sekvenčni elementi in sinteza vezja

- $\blacktriangleright$  Program za sintezo zna narediti register ali flip-flop, če uporabimo ustrezno obliko opisa vezja
	- sinhrono vezje

```
reg: process (clk)
begin
if rising_edge(clk) thenq \leq d;
 end if;end process;
```
### I. oblika: popolnoma II. oblika: asinhroni reset

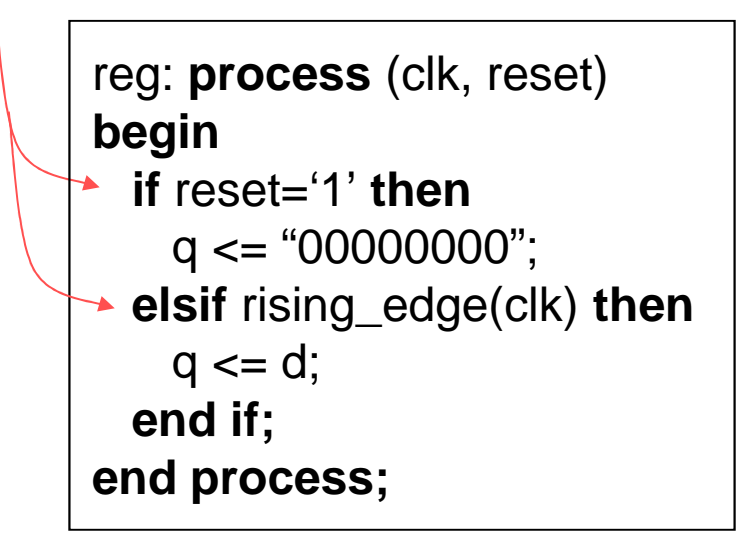